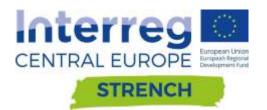

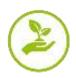

## DELIVERABLE D.T1.3.3

| Tutorial development for user friendly | Version 04 |
|----------------------------------------|------------|
| transfer of the WebGIS tool.           | 02 2022    |

Authors: Alessandro Sardella, Carlo Del Grande, Alessandra Bonazza.

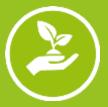

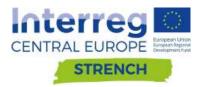

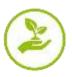

## CONTENTS

| 1. Introduction                                                    | 2  |
|--------------------------------------------------------------------|----|
| 2. How to explore and use the WebGIS Tool for risk mapping         | 3  |
| 2.1. General view                                                  | 3  |
| 2.1.1. Registration                                                | 3  |
| 2.1.2. Access                                                      | 4  |
| 2.2. Home Page                                                     | 4  |
| 2.3. Climate extreme indices.                                      | 5  |
| 2.4. Case studies                                                  | 6  |
| 2.5. Vulnerability                                                 | 7  |
| 2.6. Maps                                                          | 10 |
| 2.6.1. Climate modelling                                           | 10 |
| 2.6.2. Earth Observation                                           | 18 |
| 2.6.3. Open search                                                 | 19 |
| 3. Methodological approach to use the WebGIS Tool for risk mapping | 24 |

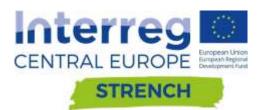

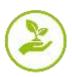

## 1. Introduction

This document is placed within the framework of the activities performed in the Thematic Work Package T 1 - Integrated WebGIS tool for decision making in the management of heritage at risk - and represents the final step to reach the objective of the output O.T1.3 - WebGIS tool for multi-risk assessment on cultural heritage in Central Europe.

The finalization of the WebGIS tool - "Risk mapping tool for cultural heritage protection" illustrated in D.T1.3.2 has been based on the outputs of the following Deliverables from Interreg CE ProteCHt2save and STRENCH projects:

The present deliverable aims to guide the end user to navigation within the WebGIS Tool explaining how to access and use its main tools.

Note:

Vers. 05 - Updates have been made compared to the previous version mainly in the page addressed to explaine the methodology for vulnerability assessment - Changes and improvement follow the feedback of the users after the testing activities of the Web GIS Tool foreseen in D.T2.2.1 and D.T.2.2.2.

Vers. 04 - Updates have been made compared to the previous version in the section dedicated to the description of the case studies

Vers. 03 - Updates have been made compared to the previous version in the section dedicated to the description of the open search tool - 2.6.3. Open search and in the section related to Vulnerability page. Other changes has been made in figures of the session 2.1.

Vers. 02 - Updates have been made compared to the previous version in the section dedicated to the description of the open search tool - 2.6.3. Open search

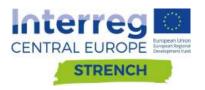

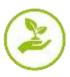

# 2. How to explore and use the WebGIS Tool for Risk Mapping

#### 2.1. General view

The WebGIS tool "Risk mapping tool for cultural heritage protection" is available at the website <a href="https://www.protecht2save-wgt.eu/">https://www.protecht2save-wgt.eu/</a>.

The web page of Web GIS Tool (WGT) for risk mapping is composed of 6 pages. The Home page is immediately available for all users, while a registration is required to access the further contents and pages.

| HOME EXTREME INDICES CASE STUDIES VIENERABILITY MARS + WED RESOURCES                       | ( terrer |
|--------------------------------------------------------------------------------------------|----------|
| Risk Mapping Tool for Cultural Heritage Protection                                         |          |
| Risk assessment and sustainable protection of Cultural Heritage in<br>changing environment |          |
|                                                                                            |          |

Figure 1. Part of the Home page of the Risk Mapping Tool for Cultural Heritage Protection showing the Header of the web page with project logos, pages, registration and sign in buttons.

#### 2.1.1. Registration

Click on the **Register** button in the home page and subsequently filling the form in all its parts and clicking on 'Register' (Fig. 2).

| interreg III interreg III inter extende motte Cal                                                                                                    | Regime                                                                                    |                       | Register                                                                                                    |
|----------------------------------------------------------------------------------------------------|-------------------------------------------------------------------------------------------|-----------------------|----------------------------------------------------------------------------------------------------|
| Risk Mapping                                                                                                    | Fulnane                                                                                   | futures<br>Milester   | ge Protection                                                                                                    |
|                                                                                                    | E Mail Address<br>City                                                                    | unal<br>Cir           |                                                                                                    |
| The Grain Waggroup Track for<br>Resonance of the Internet of<br>Excitored Internet of the Internet of<br>A Suggest of the optimized of<br>excitored the optimized of a<br>southers of the optimized of the<br>manufacture of the Internet of the<br>Internet of the Internet of the<br>Internet of the Internet of the<br>Manufacture of the Internet of the<br>Manufacture of the Internet of the<br>Manufacture of the Internet of the | Country<br>Organisatur/consisty<br>Password<br>Confirm Password<br>Ity represent you open | Received<br>Processed | e exercited on the<br>exercises accesses can of<br>the growth inclusion of the<br>exercises of the exercises<br>in provide responsed to<br>a growth accesses to<br>a growth accesses to<br>a growth accesses to<br>a growth accesses<br>in the exercises<br>in the exercises<br>in the exercises |

Figure 2. WGT Home page: registration form.

At this stage, the web page administration service will send an automatic notification to the provided e-mail address. Registration e-mails are usually received within few minutes after the registration procedure and it is necessary to click on the link provided in the e-mail to validate the registration.

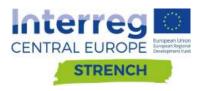

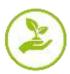

Once the registration is confirmed, the new account will be automatically validated and enabled to the navigation on the WGT.

#### 2.1.2. Access

Once registered, users can access the WGT home page by entering the username and password they have set up during the registration procedure and they proceed by clicking on the **Signin** button and inserting the username and password in the relevant fields. Finally click on the 'Login' button.

| Internet Internet Internet Internet Internet Internet | Sign in                                                                                                    |  |
|-------------------------------------------------------|----------------------------------------------------------------------------------------------------|--|
| Risk Mapping                                          | E-Mail Address<br>Passeout<br>Demonstration<br>Intervention<br>Intervention                                                                                           |  |
|                                                       | Calify a Uniting a Production Fair basis and ally droughed and requirements of the<br>Control Langue project "Protect-Options". West management and many responses of |  |

Figure 3. WGT : login procedure

#### 2.2. Home Page

On the Home page a brief general information of the project and the introduction to the Web GIS Tool for risk mapping is provided. Furthermore, a first overview of the project pilot sites is also available.

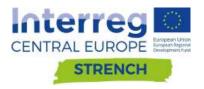

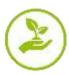

#### 2.3. Climate extreme indices.

In the EXTREME INDICES page detailed information about the climate extreme indices selected for the project are available (Fig. 3). These indices, selected among the 27 climate index defined by the ETCDD, are internationally accepted by the scientific community for representing change in climate extreme, such dry spell or intense precipitation. They are based on change of temperature and precipitation and relate to heavy rain, flooding, drought and extreme heating.

After a brief introduction, the climate indices and variables elaborated are listed in two separate windows: **Extreme events** and **Climate variables**.

| interrey 🖬 | Interreg             | )100M        | KTREME INDICES                                                       | NE STROET, VARIABLEY MAPS - 98'O RESOURCES                                                                                                    |  |
|------------|----------------------|--------------|----------------------------------------------------------------------|----------------------------------------------------------------------------------------------------|--|
|            |                      | Thu<br>estis | ces to eveluate statistics                                           | dex<br>Involve extremes, such as day spells or vacance procipitation, has been done using<br>of rescance events for invagination and processitation and to compose them with<br>using indexe serve whether invarignment                                                                                      |  |
|            |                      |              | Standard robces define<br>(ETCCDE, whose define                      | and a concern and a second state of the provided of the Charge Detection Induces<br>of by COMCRETCOMMERSECTION OF Capacity and Concern Charge Detection Induces<br>the second be faced on the Charges and Species web and<br>the World Barris Group of the harmonics of the Chronic Charge Knowledge Period. |  |
|            |                      |              | Extreme events                                                       | Climate variables                                                                                                    |  |
|            | E abrevies<br>overvi | Index        | Dolimiton and desc                                                   | ijifaa                                                                                                    |  |
|            | Heavy terr           | M3Gross      | Very heavy proclam<br>Number of dept of a<br>police emborated at a   | Anne wege Innochtgegeus profess in withing 550 unitsplate                                                                                                    |  |
|            | Heavy care           | major        | precipitation oo wet                                                 | n mill a yvan stantalakal over all längs when dally precipitation is larger fram the 950 percentila of dally<br>days. A ver day is defined as having dally precipitation # 1 miniby. A threatiaid based on the 950<br>to 50 of the minit unterne wat days men a 30 year long talemine partet.                |  |
|            | Preading             | Walleby      | Highest S day preci<br>Yearly materians of t<br>Solid addocated at a | pendiated precipitation rever consecutive 5 day periods                                                                                                    |  |
|            | Peadry               | EW0          | Consecutive set do                                                   | yn<br>nortfor of consecutivo days wrth Miti-tern.                                                                                                    |  |
|            | Passderg             |              | T in 50 seam loost<br>Magettalia of mass                             | nam study nambat executs (sadked return scenity for anomy with return periods of 50 years.                                                                                                    |  |
|            | Disagen              | 600          |                                                                      |                                                                                                    |  |
|            | Orought              |              |                                                                      | dhy days<br>exercits of PS consecutive dry days with divity proceptizion unwiter than financing-<br>ann Change Konteledger Philipel                                                                                                    |  |
|            | Easterna<br>Turating | -1000ji      |                                                                      | 6<br>In a year when dely maximum temperature is greater than the 90th percentile. A threshold based on<br>alasts only 10% of the warmest deputies a 30 year long reference percent.                                                                                                    |  |
|            | Depúrse<br>hostrój   |              | Serong summer day<br>Seasonal court whe                              | s<br>n 174 Lilleig concernantio-REPC                                                                                                    |  |

Figure 3. Visualization of the climate indices listed in the EXTREME INDICES page.

Clicking on each short name of the indices included in the "Index" column (red box in Fig. 3) it is possible to reach the original web page where deeper information about each climate risk index is available.

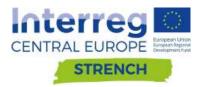

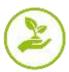

#### In the same page we can also visualize the climate variables elaborated (Fig. 4).

| Climate                    | Extreme index                                       |                                                                                                    |                                               |  |
|----------------------------|-----------------------------------------------------|----------------------------------------------------------------------------------------------------|-----------------------------------------------|--|
| indices to r               | rvoluate statistics of extre                        | extremes, such as dry spells or intense pr<br>one events for temperature and precipitr<br>dices were selected mainly from. | 그는 이 이 가지 않는 것이 같은 것을 많은 것을 많은 것을 하는 것을 수 있다. |  |
| (ETCC                      | D%, whose definition can<br>s developed by the Work | DWCR9/JCOMM Expert Team on Climat<br>be found on the Climatex Project web st<br>t Bank Group in the framework of the Cli   |                                               |  |
|                            | eme events                                          |                                                                                                    | Climate variables                             |  |
|                            |                                                     | Description                                                                                                    | Climate variables                             |  |
| Extr                       | eme events                                          | Description<br>daily maximum temperature                                                                                   | Climate variables                             |  |
| Extr<br>Classite variables | eme events<br>Code                                  |                                                                                                    | Climate variables                             |  |

Figure 4. Visualization of the climate variable listed in the EXTREME INDICES page.

#### 2.4. Case studies

This section of the WGT hosts the presentation of the pilot sites participating in both the projects Interreg CE ProteCHt2save and STRENCH (Fig. 5). Here is provided an in deep knowledge of the case studies involved in the projects by showcasing their geographical context with a focus on their unique cultural and natural heritage also highlighting main climate hazards impacting the sites. A survey on the past calamitous events recorded at the site and subsequent prevention, mitigation and adaptation measures put in place. Finally, a series of additional information useful to understand what tools and data can be available at local level for the protection of cultural heritage at risk are also available for an in deep knowledge of the site and a correct analysis of the still existing gaps.

| STRENCH                                 |                                                                                         |       |
|-----------------------------------------|-----------------------------------------------------------------------------------------|-------|
| Francishian Switzerlai                  | bi                                                                                      | No.   |
| Kelici                                  | <ul> <li>Landscape/historic parks</li> <li>Hamlets in mountain areas</li> </ul>         | Ex-   |
| Marci                                   | •Flash flood<br>•Windstorm                                                              | 1     |
| Loke Balaton                            | <ul> <li>Landslides</li> <li>Heavy rain</li> <li>Flood events in large basin</li> </ul> |       |
| ProteCHt2save                           | •Fire due to drought periods                                                            |       |
| Excerta                                 |                                                                                         |       |
| Kantein<br>aina solose<br>solits orsean | Monumental complexes in<br>historic city centres                                        | Ser.  |
| Kozevile                                | +Flood events in large basin<br>+Fire due to drought periods                            | ants. |

Figure 5. Visualization of the preview of the case studies

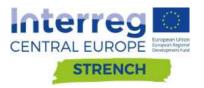

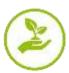

Clicking on each of the listed case study in the preview it is possible to visualize a first overview of each site (Fig. 6). In addition, for each case study, there is the possibility to download the detailed and log version of the description in pdf format.

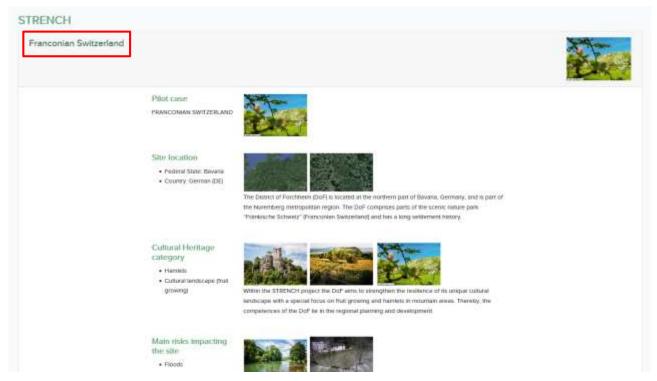

Figure 6. An example of detailed card opened for the German case study.

#### 2.5. Vulnerability

The vulnerability section contains the methodology developed for vulnerability ranking of cultural heritage categories exposed to extreme climate events and the rate of vulnerability of all pilot sites investigated in ProtetCht2save and STRENCH projects.

In this page, after a brief general introduction, the methodology of vulnerability assessment implemented in both projects ProteCHt2save and STRENCH is presented and accessible to the users clicking on each box respectively (Fig. 7).

In addition, for each case study where the vulnerability assessment has been carried out at local level, there is the possibility to visualize on line the preliminary result of the vulnerability assessment and also to download the related document in pdf format.

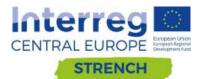

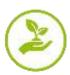

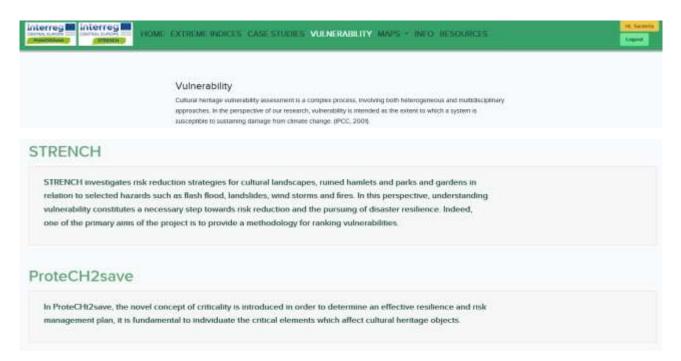

Figure 7. Extract from the Vulnerability page of the website that illustrates the two box related to the two projects.

| (100000)                                                                                                    | TA CASE WITH A WENTROUGHTY &                                                                                                    | PS - MAN HISOMESS                                                                                                    |                                                                                                    |                      |
|----------------------------------------------------------------------------------------------------|----------------------------------------------------------------------------------------------------|----------------------------------------------------------------------------------------------------|----------------------------------------------------------------------------------------------------|----------------------|
|                                                                                                    |                                                                                                    | in process, resilieng both behaviourness and multid<br>ministry is investigated in the second to which a system is<br>an APCC 2003.                                                                                                    |                                                                                                    |                      |
|                                                                                                    | One of the main goals set in this sharty is fire with                                                                                                    | or participation of contextuncial search and the context                                                                                                    | es and                                                                                                    |                      |
| STRENCH                                                                                                    |                                                                                                    |                                                                                                    |                                                                                                    |                      |
|                                                                                                    |                                                                                                    |                                                                                                    |                                                                                                    |                      |
| ProteCH2save<br>In ProtoCh3sian, the second of<br>the critical elements which affer                                                                                                    |                                                                                                    | meneral an offective resilicities and this manag                                                                                                    | provent plan, it is Turidanie                                                                                                    | etal to autombate    |
| In Prote CHEPsane, the newer co                                                                                                    |                                                                                                    | name an offer two residence and side manage                                                                                                    | proceed plan, it to fundament                                                                                                    |                      |
| In Prote CH2sam, the nexes of                                                                                                    |                                                                                                    | The second second                                                                                                    | provend plans, of its Toroclasses                                                                                                    | ntal to exclusionate |
| In ProteCRGstern, then never in<br>the series of elemeness wheth either<br>Hearogenetical cetteractions<br>request of 4 cetteractions in the series<br>opport of 4 cetteraction works in these<br>series to the opportunity of the series for<br>influence to the propingeness of the series for<br>influence to the propingeness of the series for<br>influence to the propingeness of the series for<br>influence to the propingeness of the series for<br>influence to the propingeness of the series for<br>influence to the propingeness of the series for<br>influence to the propingeness of the series for<br>influence to the series of the series of<br>the sectors of the series of the series of the series of<br>the sectors of the series of the series of the sectors of<br>the sectors of the sectors of the sectors of the sectors of<br>the sectors of the sectors of the sectors of the sectors of<br>the sectors of the sectors of the sectors of the sectors of<br>the sectors of the sectors of the sectors of the sectors of<br>the sectors of the sectors of the sectors of the sectors of<br>the sectors of the sectors of the sectors of the sectors of<br>the sectors of the sectors of the sectors of the sectors of<br>the sectors of the sectors of the sectors of the sectors of<br>the sectors of the sectors of the sectors                                                                                                    | er exhand havinge algerts.<br>Physical enfocutions<br>Physical collectements are to the<br>second of A C symmetry maning its actual<br>remains the second of A C symmetry maning its actual<br>remains. The second y all these<br>to obtain a distributed formations its actual<br>the data of a distributed formation its actual<br>the data of a distributed formation its actual<br>the data | No.         No.         No. <td>present plan, it is fundament<br/>infit infit infit</td> <td></td>                                                                                                    | present plan, it is fundament<br>infit infit                                                                                                    |                      |
| In ProteCH25are, the second on<br>the critical elements which allo<br>Managerital critical/time<br>Prospectal 2015 and deversity which is there<br>expected 2015 constrained for the second<br>constraints to the propagate of the second<br>constraints to the propagate of the second<br>constraints to the propagate of the second col-                                                                                                    | Collected Investinger alignets     Physical collected     Physical collected     Physical collected     Collected     Colle                                                                                             | No.         No.         No. <td>novered plans, if its Randomen<br/>New York Statement<br/>Statement<br/>Sta</td> <td></td> | novered plans, if its Randomen<br>New York Statement<br>Statement<br>Sta |                      |
| In ProteChargener, there are not in<br>the control of elements which after<br><b>Managenetic cette: after</b><br><b>Managenetic cette: after<br/>Managenetic cette: after<br/>Respective of A CO capaterer aduce a terror of<br/>the protect of A CO capaterer aduce a terror of<br/>the protect of A CO capaterer a</b>                                                                                                    | And scales of huminger alignets.<br>Physical collections<br>Physical collections<br>report of the second scales to the<br>second collections and scales to the<br>second collections and scales to the<br>second collections and scales to the<br>second collections and the scales to the<br>second collections and the scales to the<br>second collections and the scales to the<br>second collections and the scales to the<br>scales and the scales to the scales to the<br>scales and the scale to the scale to the<br>scales and the scale to the scale to the<br>scale to the scale to the scale to the<br>scale to the scale to the scale to the<br>scale to the scale to the scale to the<br>scale to the scale to the scale to the<br>scale to the scale to the scale to the<br>scale to the scale to the scale to the<br>scale to the scale to the scale to the<br>scale to the scale to the scale to the<br>scale to the scale to the scale to the scale to the<br>scale to the scale to the scale to the scale to the<br>scale to the scale to the scale to the scale to the<br>scale to the scale to the scale to the scale to the<br>scale to the scale to the scale to the scale to the<br>scale to the scale to the scale to the scale to the<br>scale to the scale to the scale to the scale to the<br>scale to the scale to the scale to the scale to the scale to the<br>scale to the scale to the scale to the scale to the scale to the<br>scale to the scale to the scale to the scale to the scale to the<br>scale to the scale to the scale to the scale to the scale to the scale to the<br>scale to the scale to the scale to                      | No.         No.         No. <td>Not         Spr.         Namestic           Safit         Protection         Spr.         Spr.           Safit         Protection         Spr.         Spr.         Spr.           Safit         Protection         Spr.         Spr.<!--</td--><td></td></td>                                                                                                    | Not         Spr.         Namestic           Safit         Protection         Spr.         Spr.           Safit         Protection         Spr.         Spr.         Spr.           Safit         Protection         Spr.         Spr. </td <td></td>                                                                                                    |                      |
| In ProteCH25sers, that second in<br>the second elements which allo<br>Hangertail ethics/Hangertail<br>Hangertail (Hangertail)<br>Hangertail (Hangertail)<br>Hangertai | Collected Investinger alignets     Physical collected     Physical collected     Physical collected     Collected     Colle                                                                                             | No.         No.         No. <td>Ker         Har         Descuring           Mail         Mail         Status         Status           Mail         Mail         Status         Status           Mail         Mail         Status         Status           Mail         Mail         Status         Status           Mail         Mail         Status         Status           Mail         Mail         Status         Status           Mail         Mail         Status         Status           Mail         Mail         Status         Status           Mail         Mail         Status         Status           Mail         Mail         Status         Status           Mail         Mail         Status         Status           Mail         Mail         Status         Status</td> <td></td>                                                                                                    | Ker         Har         Descuring           Mail         Mail         Status         Status           Mail         Mail         Status         Status           Mail         Mail         Status         Status           Mail         Mail         Status         Status           Mail         Mail         Status         Status           Mail         Mail         Status         Status           Mail         Mail         Status         Status           Mail         Mail         Status         Status           Mail         Mail         Status         Status           Mail         Mail         Status         Status           Mail         Mail         Status         Status           Mail         Mail         Status         Status                                                                                                    |                      |

Figure 8. Extract from the ProteCHt2save methodology for the ranking of vulnerability

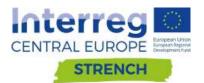

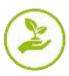

|                               | aspirately to the perspects                                                                                                    | anananine ta a sanatna posar<br>e di sa romanti, valve satta a    | otherward on the excellent |                                                        |                                                                                                    |                                                                                                    |                      |                                                                                                    |
|-------------------------------|----------------------------------------------------------------------------------------------------|-------------------------------------------------------------------|----------------------------|--------------------------------------------------------|----------------------------------------------------------------------------------------------------|----------------------------------------------------------------------------------------------------|----------------------|----------------------------------------------------------------------------------------------------|
|                               |                                                                                                    | rege from climate change (PCC)<br>• Pro study is the active carbo |                            |                                                        | WALNESSIN.                                                                                                    |                                                                                                    |                      |                                                                                                    |
| STRENCH                       |                                                                                                    |                                                                   |                            | -                                                      |                                                                                                    |                                                                                                    |                      |                                                                                                    |
|                               |                                                                                                    |                                                                   |                            |                                                        | IN IS CONTRACTO                                                                                                    | C C Lances                                                                                                    |                      |                                                                                                    |
| STRENCH manufageles           | this residention strategies for suffici                                                                                                    | ral landscapes, summit having                                     | its and parks and go       |                                                        | and ~ Breathering                                                                                                    |                                                                                                    |                      |                                                                                                    |
| brackshickers, wereaf externe | the set of an end of the set of the set of t |                                                                   |                            |                                                        |                                                                                                    |                                                                                                    |                      |                                                                                                    |
|                               | s and lows. In this perspective, and                                                                                                    | territoraling submitability con                                   | rdifizies a necessary      | And Personnel                                          | it foureed                                                                                                    | 12 Neurismi                                                                                                    | et 3 1               |                                                                                                    |
|                               | s and lows. In this perspective, and<br>of the primary sens of the propert                                                                                                    |                                                                   |                            | 27.1                                                   | it fourtexes                                                                                                    | 2 Neptime                                                                                                    | et 3                 | _                                                                                                    |
| instance. Indeed, one         | of the primery same of the project                                                                                                    | to to provide a methodolog                                        |                            | ad                                                     |                                                                                                    |                                                                                                    |                      |                                                                                                    |
| indexes below, on             | of the preserv sense of the propert                                                                                                    | n he provide a methodolog                                         |                            | um                                                     | ter man                                                                                                    | 1 Handonia<br>Antenna                                                                                                    |                      |                                                                                                    |
| malance, baland, so           | of the property some of the project                                                                                                    | n hi provin i methodolog<br>TET ET                                |                            | um                                                     | Contractory                                                                                                    |                                                                                                    |                      |                                                                                                    |
|                               | of the presery sense of the project                                                                                                    | 19                                                                |                            | um                                                     | Contractory                                                                                                    | Name of a                                                                                                    |                      |                                                                                                    |
|                               | of the presery sense of the project                                                                                                    |                                                                   |                            | and                                                    | raad state                                                                                                    | Summer at a                                                                                                    |                      |                                                                                                    |
|                               |                                                                                                    |                                                                   | r for randomy valuers      | and and an                                             | Contracting                                                                                                    | 50000000000000000000000000000000000000                                                                                                    |                      |                                                                                                    |
|                               |                                                                                                    |                                                                   | r for randomy valuers      | UNLING AN                                              | Enter States                                                                                                    | Normal de la<br>No. 100 - 100<br>121 - 100 - 100<br>121 - 100 - 100<br>121 - 100 - 100                                                                                                    | 10<br>10<br>10       |                                                                                                    |
|                               |                                                                                                    |                                                                   | r for randomy valuers      | 960-900-00                                             | Inee Adary<br>Mark Adary<br>Server<br>Kennis Name<br>Traja richinas                                                                                                    | Name of the second second seco    | 10<br>10<br>10<br>10 |                                                                                                    |
|                               |                                                                                                    |                                                                   | r for randomy valuers      | and<br>animitati<br>animitati                          | Iner Juny<br>Met Adag<br>Same<br>Same<br>Same<br>Same                                                                                                    | Normal State<br>201 August August |                      |                                                                                                    |
|                               |                                                                                                    |                                                                   | r for randomy valuers      | 960-900-00                                             | Inee Adary<br>Mark Adary<br>Server<br>Kennis Name<br>Traja richinas                                                                                                    | Name of the second second seco    |                      |                                                                                                    |
|                               | at the process can be the property                                                                                                    |                                                                   | r for randomy valuers      | nerina anti-<br>nerina anti-<br>nerina ggi<br>Norigina | Frank Hally<br>Med Alarys<br>Denna Color<br>Denna Color<br>Denna C | Normal State<br>201 August August |                      | the second second secon |

Figure 8. Extract from the STRENCH methodology for the ranking of vulnerability

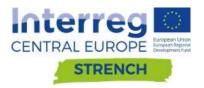

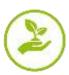

#### 2.6. Maps

The tools created to visualize and download climate maps, time series and data, are included in the "MAPS" page 1.

| interreg M interreg M | NOME EXTREME INDICES CASE STUDIES VULNERABILITY MARS - INFO RESOURCES | Ingent |
|-----------------------|-----------------------------------------------------------------------|--------|
|                       | Risk Mapping Tool for Culturer Hernage Protection                     |        |

**1** Tab for the selection the tool in the "MAPS" menu: Climate modelling, Hearth observation and Open search.

#### 2.6.1. Climate modelling

#### Map setting box

2 Select CLIMATE MODELLING in the MAPS menu in order to open the corresponding maps tool.

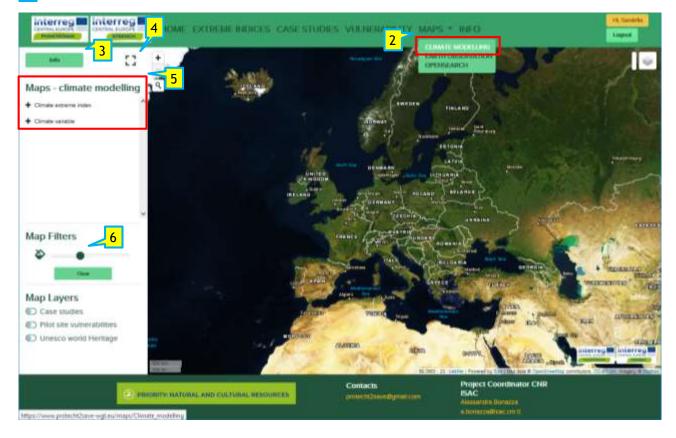

**3** First. Click the "Info" button for more detail about Methodology applied. This step is mandatory before to continue to set the option for the creation of the climate maps.

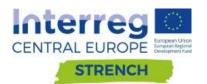

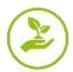

| interreg F                                                                                                    | interrec E                                                                                                    |              |                      |          |        |            |     |     |
|----------------------------------------------------------------------------------------------------|----------------------------------------------------------------------------------------------------|--------------|----------------------|----------|--------|------------|-----|-----|
| And the second second s | MAPS                                                                                                    | <b>PROD</b>  | UCTION E             | BY CLIM  | ATE N  | NODELL     | ING | *   |
| Maps - clima<br>nodelling                                                                                                    | Hazard maps referring to hea<br>Mediterranean areas calculat<br>combination of models.                         |              |                      |          |        |            |     |     |
| Cunate externe in                                                                                                    | Methodology                                                                                                    |              |                      |          |        |            |     |     |
| Circare secular                                                                                                    | Numerical climate model simulation<br>ensemble of global climate models<br>for the European continent.         |              |                      |          |        |            |     |     |
|                                                                                                    | Multi-model ensembles of regional<br>internationally coordinated effort a<br>model ensembles of regional clima | ming to harm | onize the evaluation |          |        |            |     |     |
|                                                                                                    | A sub-ensemble of the CORDEX fro<br>different spatial resolutions, namely<br>~12 km).                          |              |                      |          |        |            |     | 2   |
| ap Filters                                                                                                    | Within ProteCHt2saveProject the E<br>combinations of 6 global models di<br>(Tab.1)                             |              |                      |          |        |            |     |     |
|                                                                                                    | Table 1 numerical models applied in ProteCHG                                                                   | have         |                      |          |        |            |     |     |
| <b>~</b> •                                                                                                    |                                                                                                    | Combination  | GS                   | GCM      | RS     | RCM        |     | 1   |
| 2 10                                                                                                    |                                                                                                    | 1            | CNRM-CERFACS         | CNRM-CM5 | CLMcom | CCLM4-8-17 |     | 200 |
| and an one                                                                                                    |                                                                                                    | 2            | CNRM-CERFACS         | CNRM-CM5 | SMHI   | RCA4       |     | 2   |
| Case stutters                                                                                                    |                                                                                                    | 3            | ICHEC                | EC-EARTH | CLMcom | CCLM4-8-17 |     | -   |
| Pridestle suit                                                                                                    |                                                                                                    | 4            | ICHEC                | EC-EARTH | DMI    | HIRHAM5    |     |     |

#### 4 Click to enlarge or narrow the width of the setting box.

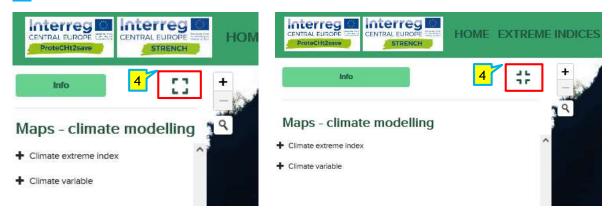

5 Climate index/variable setting option for maps - climate modelling. Click on + at the left to open and visualize the list of the Climate extreme indices and Climate variables present in this map tool.

List of the 5 climate extreme indices elaborated:

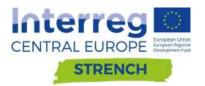

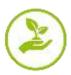

#### Maps - climate modelling

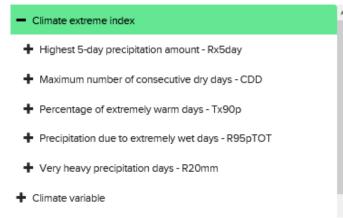

List of the 3 climate variables elaborated:

## Maps - climate modelling + Climate extreme index - Climate variable + Daily cumulated precipitation - RR + Daily maximum temperature - Tx + Daily minimum temperature - Tn

Climate extreme index includes 5 indices. Clicking on + of a climate extreme index or variable of interest and listed in this box (index in green in this example) further setting option will be available. First of all the "Time coverage": "Future projections" and "Historical observations".

Map for Historical observation is immediately available clicking on MHIstorical observations :

### Maps - climate modelling

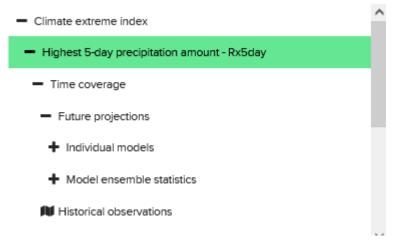

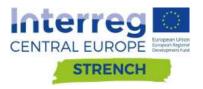

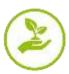

Considering the **"Future projections"** it is possible to select between **"Individual models"** and **"Model ensemble statics"** (click **"INFO"** button **3** for detailed information on both the combination of the individual models elaborated and the model ensemble statistics).

Clicking on + of "Individual models" a list of the 12 model combination is provided. Selecting only one of them and clicking on + at the left of the name (e.g. CNRM-CM5\_CCLM4) other two option are available: "Near future" and "Far future". For each of them two maps are plotted and immediately available clicking respectively on MI RCP 4.5 and MI RCP 8.5.

#### Maps - climate modelling

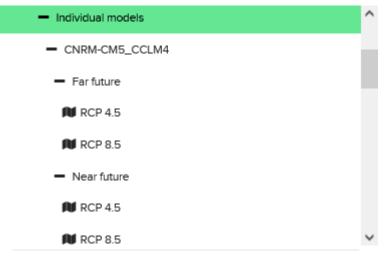

Also in the case of "**Model ensemble statistics**", maps for "Near future" and "Far future" under two RCPs scenario (4.5 and 8.5) are available and elaborated for 3 different ensemble statistics: "Maximum", "Mean" and "Minimum".

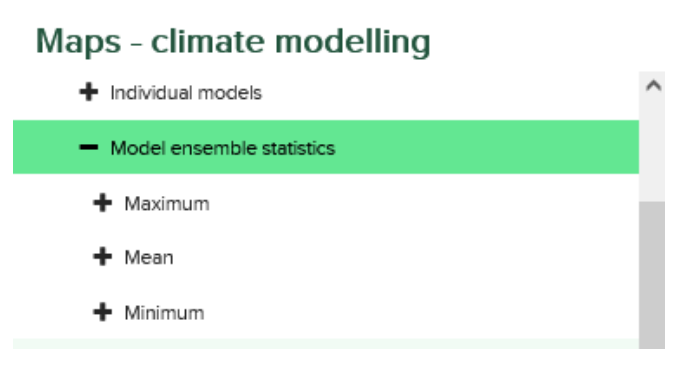

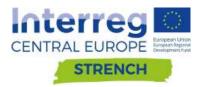

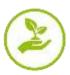

#### Maps - climate modelling

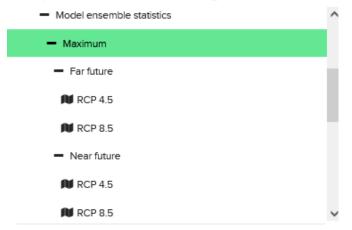

As the final step of the selection, for both climate extreme index and variable, clicking on each RCPs with the symbol M RCP it is possible to create the related map, as follows:

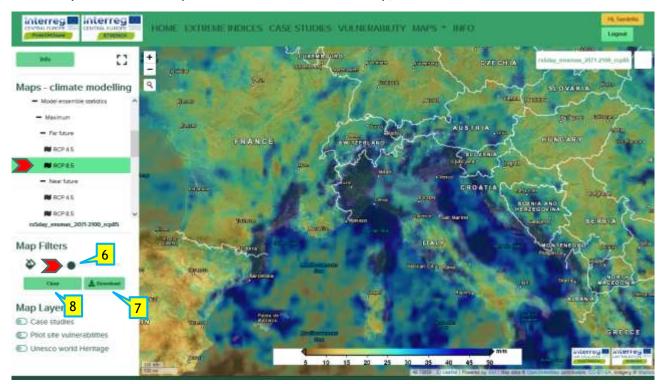

The figure represents an example of a map created by selecting **M RCP 8.5** in the **"Far future"** for **"Maximum"** of **"Model ensemble statistics"** related to **"Rx5day"** extreme index.

After that the map has been visualized on the screen:

6 Move the green dot of the Map filters option in order to change the transparency of the map colours

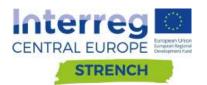

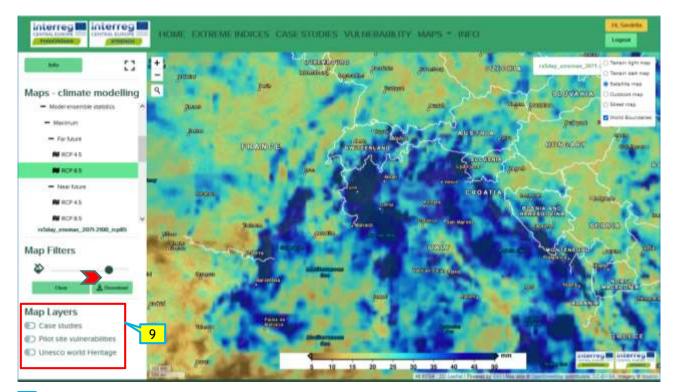

7 Click to download the visualized map.

8 Click "Clear" button to reset both setting box and map window.

**9** In the Map Layers box it is possible to switch on and off supplementary layers containing detailed information on the project case study and their vulnerability and a layer related to the distribution of UNESCO World Heritage Sites (data from JPI-CH PROTHEGO Project).

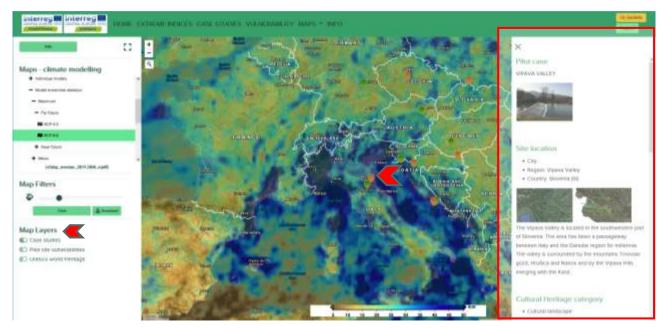

Switch on the Case studies layer. Clicking on the icons in the visualized map a card with detailed information on the case studies selected will be displayed on a new box on the right of the map

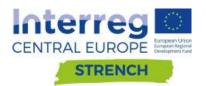

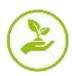

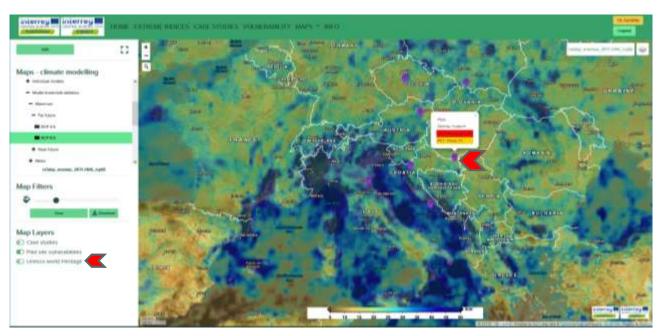

Switch on the Pilot site vulnerabilities layers. Clicking on the icons in the visualized map information related to the vulnerability of the pilot sites will be provided.

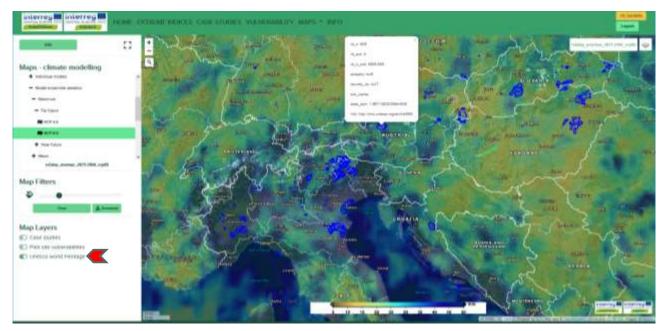

Switch on the UNESCO World Heritage layer to visualize on the map the boundaries of the World Heritage Sites.

Map Visualization window

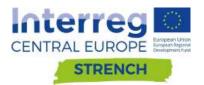

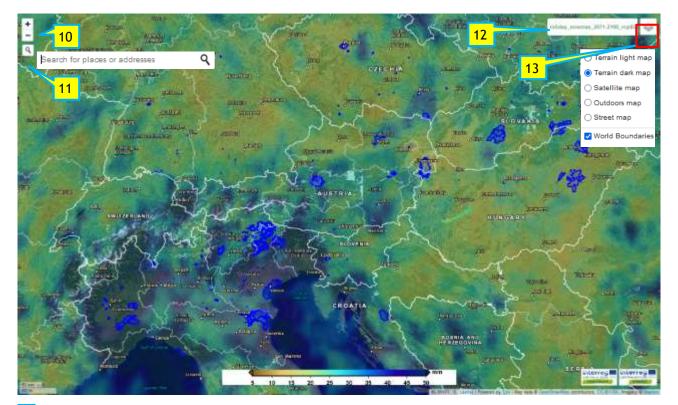

- 10 Zoom in/out.
- **11** Search for place or addresses (search is available only for the map boundary within the window).
- **12** Name of the map produced.
- **13** Visualization option to change the base map.

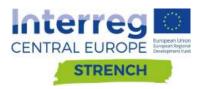

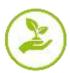

#### 2.6.2. Earth Observation

#### Map setting box

2 Select EARTH OBSERVATION in the MAPS menu in order to open the corresponding maps tool.

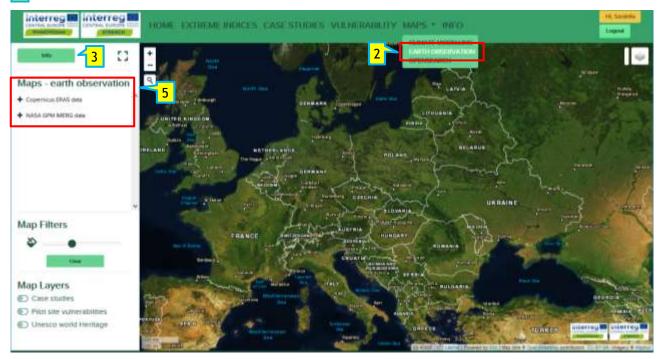

**3** First. Click the "Info" button for more detail about Methodology applied. This step is mandatory before to continue to set the option for the creation of the climate maps.

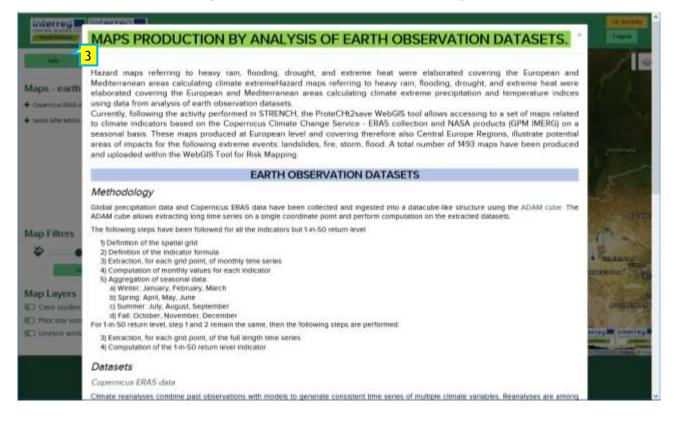

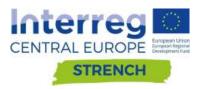

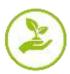

5 Setting box related to the selected map tool. In this box it possible to explore and visualize map related to the different earth observation dataset used to climate index calculation selecting between Copernicus ERA5 or NASA GPM IMERG. See more detail clicking on the info button 3.

**5b** Click **+** to visualize the list of the Climate extreme indices and Climate variables related to the selected dataset. The procedure for maps visualization is similar to the one explained climate modelling action.

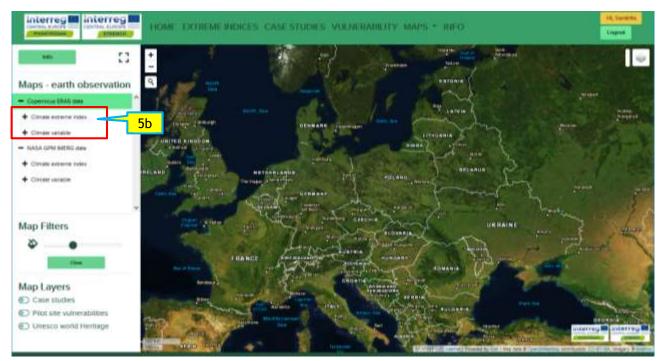

#### 2.6.3. Open search

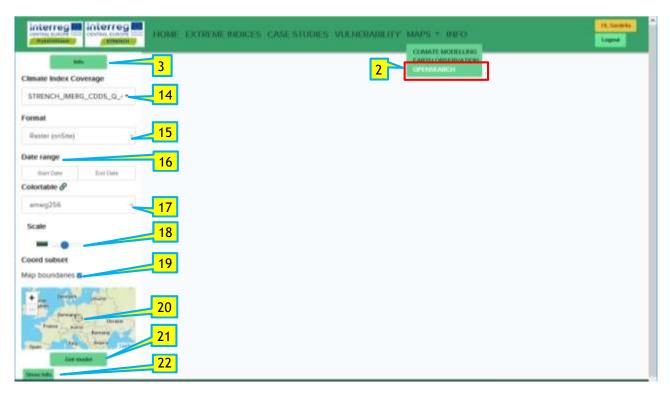

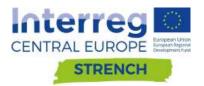

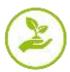

2 Select OPEN SEARCH in the MAPS menu in order to open the corresponding maps tool.

**3** First. Click the "**Info**" button for more detail about Methodology applied. **This step is mandatory before to continue to set the option for the creation of the climate maps.** 

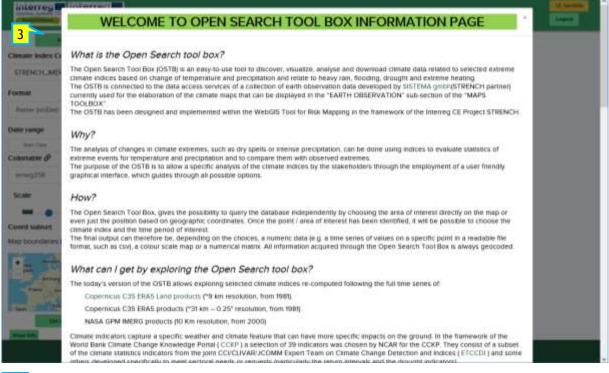

**14** Select to choose the climate index, listed based on earth observation datasets IMERG - ERA5 - ERA5LAND (see INFO button for details).

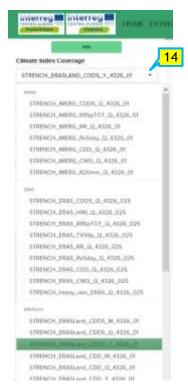

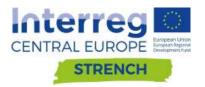

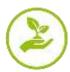

**15** Select to choose the format of the outputs:

- **Geotiff** (only download) This option allows to download the file of the data related to the visualized map in the preview window at the right of the screen. Data are downloaded in geotiff format and can be opened and managed with any GIS application.
- **Raster** (only map view onSite) Selecting this option, the map related to selected options done in the points 14, 16, 17, 18, 19 and 20 will be visualized in the preview window at the right of the screen. The width of the map displayed will match with the one present in the map box (once flagging to activate the map boundaries, point 19).
- **Timeseries** (graph view onsite and download data) This option allows to visualize and download related data of the timeseries after selecting options in the points 14, 16, and 21. Visualized and downloaded data refer only to the values present in the location defined by the pointer in the map (point 21) or by wrote the name of the location (point 22).
- **Application/tar** (only download) Selecting this option it will be downloaded the entire set of data related to the visualized map in the preview window at the right of the screen. Data will download in tar format, can be opened and managed with any decompression program and subsequent managed with any GIS application.

|                   | Info                                                                                                    |
|-------------------|----------------------------------------------------------------------------------------------------|
| limate Index      | Coverage                                                                                                    |
| STRENCH_IN        | MERG_CDD5_Q_4326_( -                                                                                                    |
| ormat             |                                                                                                    |
| Geotiff (down     | nioad)                                                                                                    |
| na ann ann an ann |                                                                                                    |
| Geotiff (down)    | load)                                                                                                    |
| Geotiff (downl    | and the second second se |
| Raster (onSite    | and the second second se |

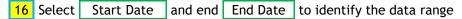

| Adde                                            |                                         |
|-------------------------------------------------|-----------------------------------------|
| Distate Index Coverage                          | Climate Index Coverage                  |
| for Mar To Sile The Fr Ear DTL. 12, 45216, 01 * | STRENCH_MENG_CODI in Mr To We Th Ft for |
| 1 -                                             | Frienal 5.6.7.8.9.11                    |
| ванани<br>ванини <mark>16</mark>                | Restar covilian m an // 12 pr ps ps     |
| 10                                              | Date range                              |
| beybes byyber                                   | inset (here divid here                  |
| Colortatrie &                                   | Colociatrie Ø                           |
| arveg200 v                                      | array258                                |

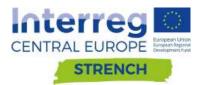

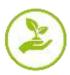

**17** Moving the dot in the scale bar it is possible to modify the resolution of the visualized map.

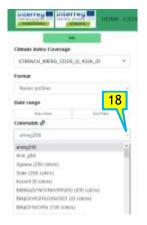

**18** To change the colour table (only for raster view).

**19** Flag to activate the map boundaries in order to ensure visualization/download of map/data relative to the map extension shown in the box. Without flag Map boundaries, global data will be downloaded/visualized.

20 Zoom in, zoom out

21 Centre of the map box. Move the map to place the centre on the point of interest for the Time series elaboration

- 22 Search tool select to write the name of the location of interest for the time series production.
- 23 At the end, click on Get model to visualize

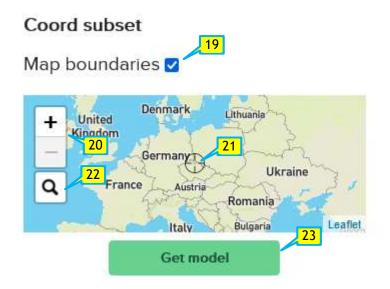

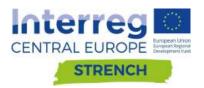

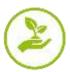

#### Coord subset Coord subset Map boundaries 🛛 Map boundaries 🗹 Germany + Denma + United Kingdom Ukraine France Romania 22 0 Q TH: Bula bologna aria Spain Turkey Bologna, Emilia-Romagna, Italia Greece Bologna, Piazza Bologna, Municipio Roma II, Roma, Roma Capitale. Tunisia 23 Get model Get model

Example of time series of the climate index CWD (ERA5 Land, Yearly assemblage, entire dataset) related to the city of Bologna using selection from (14), (15), (16), (22) and finally (23)

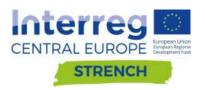

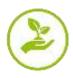

## 3. Methodological Approach to work with the Risk Mapping Tool for Cultural Heritage Protection

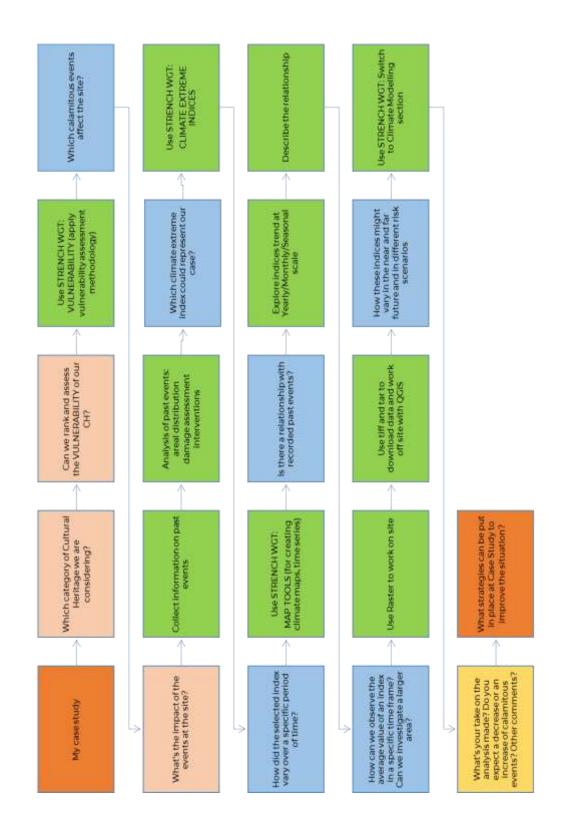